# **МИНИСТЕРСТВО НАУКИ И ВЫСШЕГО ОБРАЗОВАНИЯ РОССИЙСКОЙ ФЕДЕРАЦИИ**

**Филиал «Протвино»**

**федерального государственного бюджетного образовательного учреждения**

## **высшего образования**

### **«Университет «Дубна»**

(филиал «Протвино» государственного университета «Дубна»)

Кафедра «Автоматизация технологических процессов и производств»

Филиал «Протвино» государственного . университета «Дубна» 2024-03-14 11:37:05

Евсиков Александр Александрович я подтверждаю этот документ своей удостоверяющей подписью

УТВЕРЖДАЮ Директор

> \_\_\_\_\_\_\_\_\_\_\_\_ /Евсиков А.А./  *подпись Фамилия И.О.*

«\_*30*\_»\_\_*июня*\_\_\_2023 г.

# **Рабочая программа дисциплины**

Автоматизация управления жизненным циклом продукции

*наименование дисциплины (модуля)*

Направление подготовки

15.03.04 Автоматизация технологических процессов и производств

*код, наименование*

Уровень высшего образования

бакалавриат

*бакалавриат, магистратура, специалитет*

## Направленность (профиль) образовательной программы «Автоматизация технологических процессов и производств»

Форма обучения очная, заочная

*очная, очно-заочная, заочная*

Протвино, 2023

Автор(ы) программы:

Леонов А.П., доцент, к.т.н., доцент,

кафедра «Автоматизация технологических процессов и производств»  *Фамилия И.О., должность, ученая степень (при наличии), подпись*

 *ученое звание (при наличии), кафедра;*

## Рабочая программа разработана в соответствии с требованиями ФГОС ВО по направлению подготовки высшего образования

15.03.04 «Автоматизация технологических процессов и производств»

*(код и наименование направления подготовки (специальности))*

Программа рассмотрена на заседании кафедры

«Автоматизация технологических процессов и производств»

*(название кафедры)*

Протокол заседания № 8 от «29» июня 2023 г.

Заведующий кафедрой Маков П.В.

*(Фамилия И.О., подпись)*

Эксперт (рецензент):

*(Ф.И.О., ученая степень, ученое звание, место работы, должность; если текст рецензии не прикладывается – подпись эксперта (рецензента), заверенная по месту работы)*

\_\_\_\_\_\_\_\_\_\_\_\_\_\_\_\_\_\_\_\_\_\_\_\_\_\_\_\_\_\_\_\_\_\_\_\_\_\_\_\_\_\_\_\_\_\_\_\_\_\_\_\_\_\_\_\_\_\_\_\_\_\_\_\_\_\_\_\_\_\_\_\_\_\_\_\_\_\_\_\_

## Оглавление

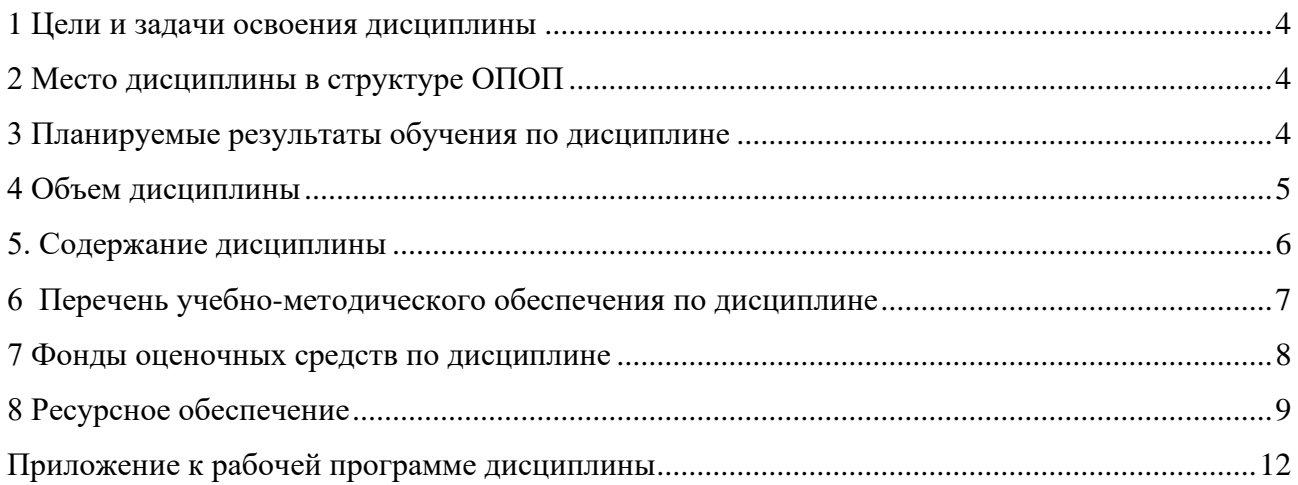

## **1 Цели и задачи освоения дисциплины**

<span id="page-3-0"></span>**Цели** освоения дисциплины «Автоматизация управления жизненным циклом продукции» (АУЖЦП):

– формирование у обучающихся универсальной УК-2 компетенции в соответствии с требованиями ФГОС ВО по направлению подготовки бакалавров 15.03.04 «Автоматизация технологических процессов и производств» с учетом направленности бакалаврской программы – «Автоматизация технологических процессов и производств»;

**Задачей** освоения дисциплины «Автоматизация управления жизненным циклом продукции» является приобретение студентами навыков:

– в разработке автоматизированных систем технической подготовки производства и управления им;

– в разработке автоматизированных систем управления предприятием и его отдельными подсистемами;

– в оптимизации управления по критериям экономической эффективности и высокой конкурентоспособности продукции.

Специфика курса учитывает особенности информационных технологий для студентов с ограниченными возможностями здоровья. Преподавание данного курса происходит с использованием адаптированной компьютерной техники.

**Объектами профессиональной деятельности выпускников**, освоивших программу дисциплины «Автоматизация управления жизненным циклом продукции», являются:

- системы автоматизации производственных и технологических процессов изготовления продукции различного служебного назначения, управления ее жизненным циклом и качеством, контроля, диагностики и испытаний;
- нормативная документация;
- средства технологического оснащения автоматизации, управления, контроля, диагностирования, испытаний основного и вспомогательного производств, их математическое, программное, информационное и техническое обеспечение, а также методы, способы и средства их проектирования, изготовления, отладки, производственных испытаний, эксплуатации и научного исследования в различных отраслях национального хозяйства.

### **2 Место дисциплины в структуре ОПОП**

<span id="page-3-1"></span>Дисциплина «Автоматизация управления жизненным циклом продукции» Б1.О.24 относится к обязательной части образовательной программы.

Дисциплина преподается в VIII семестре IV курса.

Приступая к изучению дисциплины «Автоматизация управления жизненным циклом продукции», студент имеет знания и навыки по дисциплинам: «Физика», «Электротехника и электроника», «Технические средства автоматизации», «Автоматизированное оборудование машиностроительного производства», «Автоматизация технологических процессов и производств», «Теория автоматического управления», «Моделирование систем и процессов», «Автоматизированный электропривод».

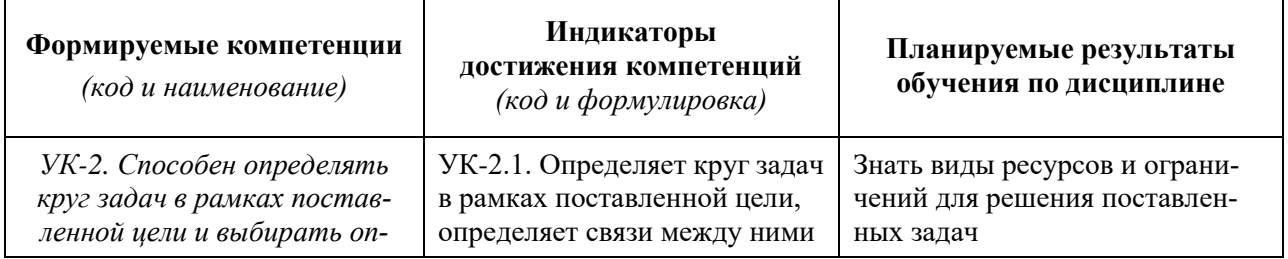

#### <span id="page-3-2"></span>**3 Планируемые результаты обучения по дисциплине**

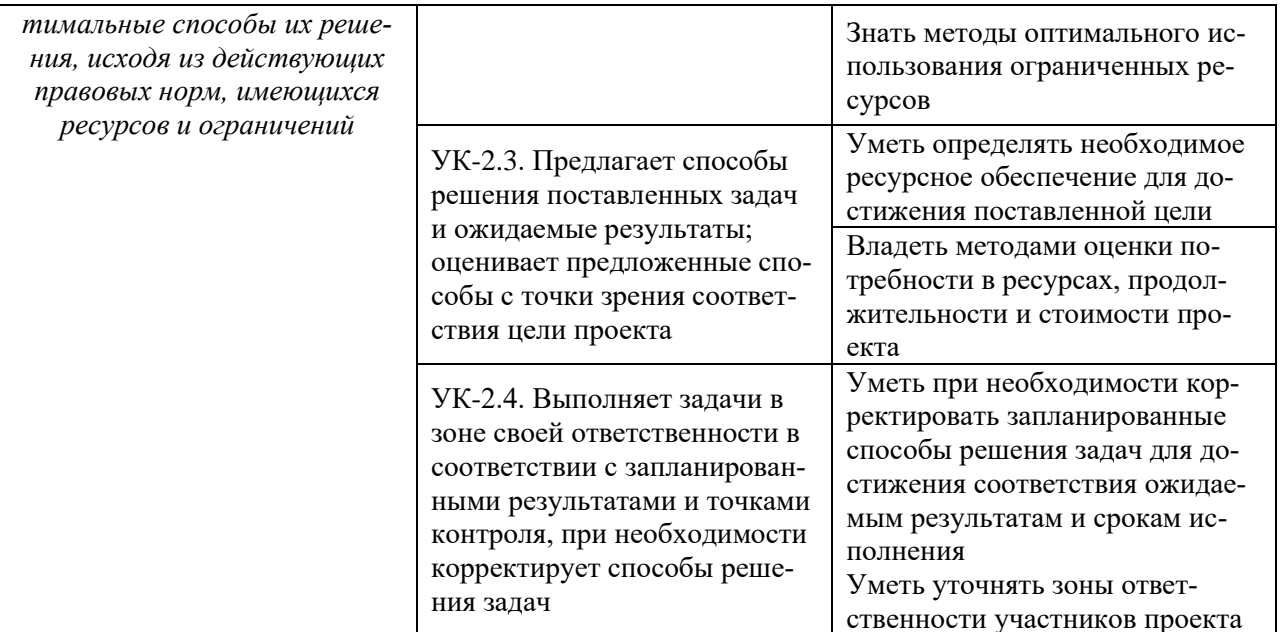

## <span id="page-4-0"></span>4 Объем дисциплины

Объем дисциплины составляет 2 зачетных единицы, всего 72 академических часа.

### **5. Содержание дисциплины**

очная **форма обучения**

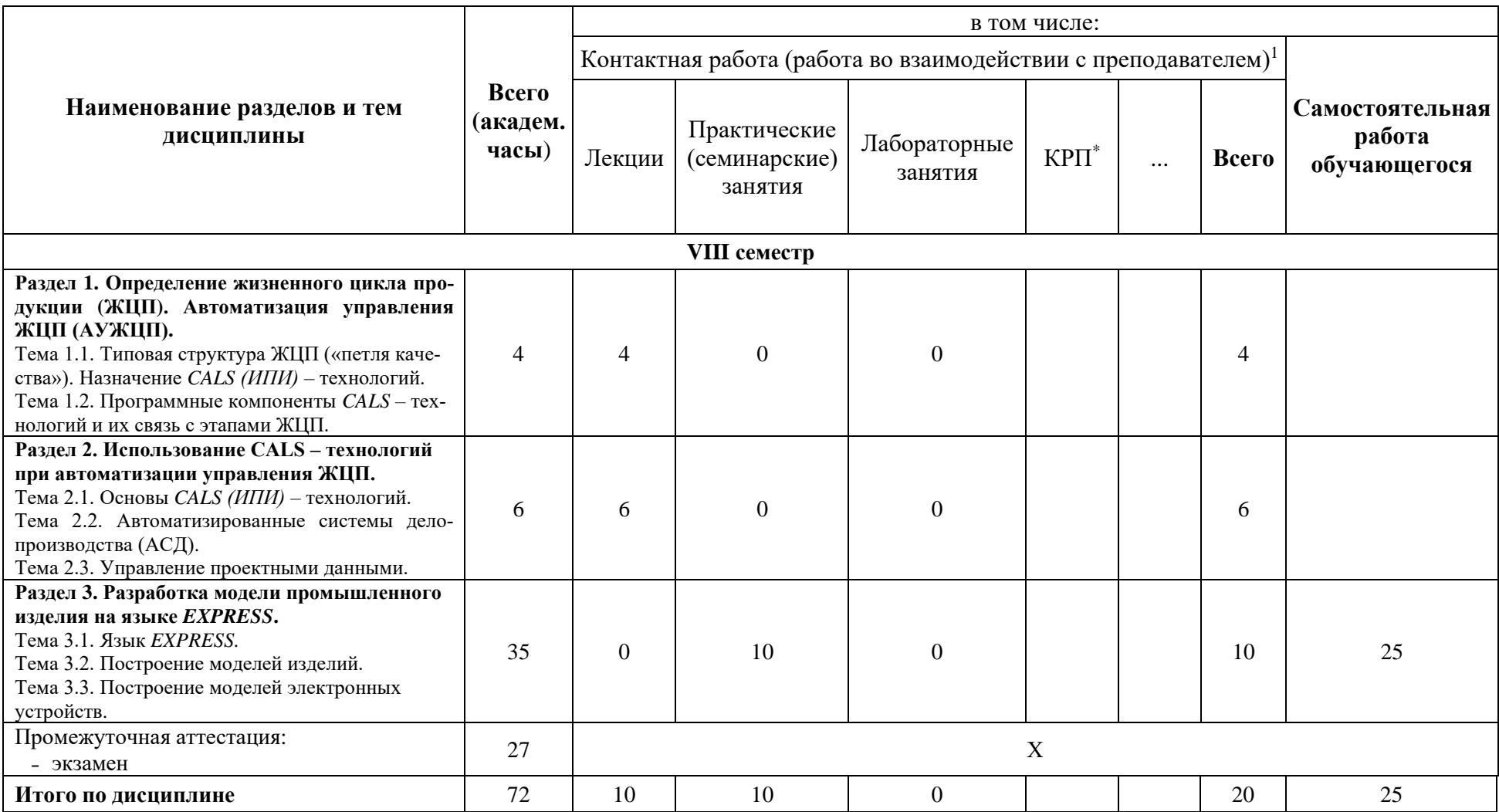

<span id="page-5-0"></span>\**КРП - часы контактной работы на курсовую работу (проект) по дисциплине. Часы относятся к внеаудиторной контактной работе, выполняются вне расписания учебных занятий по дисциплине. Указываются, если предусмотрены учебным планом.*

 $1$  Перечень видов учебных занятий уточняется в соответствии с учебным планом.

#### **Содержание дисциплины**

**Раздел 1. Определение жизненного цикла продукции ЖЦП. Автоматизация управления ЖЦП.**

### *Тема 1.1. Типовая структура ЖЦП («петли качества»). Назначение CALS (ИПИ) – технологий.*

Определение и структура ЖЦП («петли качества»). Необходимость автоматизации управления ЖЦП, назначение *CALS* (ИПИ) – технологий.

*Тема 1.2. Программные компоненты CALS – технологий и их связь с этапами ЖЦП.*

Разнообразие применяемых автоматизированных систем управления ЖЦП, включающих соответствующие программные компоненты. Система [PLM](javascript:termInfo(%22PLM%22)) (Product Lifecycle Management) – управление данными в едином информационном пространстве на протяжении всех этапов жизненного цикла продукции.

### **Раздел 2. Использование CALS – технологий при автоматизации управления ЖЦП.**

#### *Тема 2.1. Основы CALS (ИПИ) – технологий.*

Основные принципы, реализуемые в CALS-технологиях. Задачи, реализуемые в рамках CALS-технологий.

Виды обеспечения в CALS-технологиях.

*Тема 2.2. Автоматизированные системы делопроизводства (АСД).* 

Система управления данными (СУД).

Система документооборота (СДО).

#### *Тема 2.3. Управление проектными данными.*

Управление проектами. Управление конфигурацией. Структурирование и целостность проектных данных. Управление качеством.

Электронная структура изделия. Электронная модель и электронный макет изделия. Электронная цифровая подпись.

### **Раздел 3. Разработка модели промышленного изделия на языке** *EXPRESS***.**  *Тема 3.1. Язык EXPRESS.*

Структура моделей. Типы данных. Супертипы и подтипы. Ограничения. Процедуры и функции.

#### *Тема 3.2. Построение моделей изделий.*

Организация в *STEP* [информационных обменов.](http://bigor.bmstu.ru/?met/?doc=230_CALS/cals104.mod/?cou=Default/110_CALS.cou/?bck=230_CALS/cals104.mod) Обменные файлы. Построение моделей деталей механических узлов. Примеры.

#### *Тема 3.3. Построение моделей электронных устройств.*

Особенности построения моделей электронных узлов. Примеры.

При реализации дисциплины (модуля) «Автоматизация управления жизненным циклом продукции» организуется практическая подготовка путем проведения практических занятий, выполнения контрольной работы, предусматривающих участие обучающихся в выполнении отдельных элементов работ, связанных с будущей профессиональной деятельностью.

Практическая подготовка при изучении дисциплины реализуется непосредственно в филиале.

#### **6 Перечень учебно-методического обеспечения по дисциплине**

<span id="page-6-0"></span>Для обеспечения реализации программы дисциплины «Автоматизация управления жизненным циклом продукции» разработаны:

– конспект лекций по дисциплине «Автоматизация управления жизненным циклом продукции»;

– указания к практическим занятиям по дисциплине «Автоматизация управления жизненным циклом продукции»;

– индивидуальные задания к контрольной (самостоятельной) работе.

Методические материалы по дисциплине (модулю) и образовательной программе в целом представлены на официальном сайте образовательной организации: Веб-сайт филиала «Протвино» государственного университета «Дубна». – URL: http://uniprotvino.ru/enter\_ump.html. Режим доступа ограниченный, по логину и паролю.

### <span id="page-7-0"></span>**7 Фонды оценочных средств по дисциплине**

Для аттестации обучающихся на соответствие их персональных достижений поэтапным требованиям образовательной программы по дисциплине разработаны фонды оценочных средств, позволяющие оценить результаты обучения (знания, умения, навыки) и сформированные (формируемые) компетенции.

Эти фонды включают теоретические вопросы, вопросы, решаемые на практических занятиях, выполнение контрольной работы, подготовку к экзамену и сдачу экзамена, критерии оценивания; иные оценочные материалы, используемые при проведении процедур текущего контроля успеваемости и промежуточной аттестации.

Фонды оценочных средств представлены в приложении к рабочей программе.

При необходимости обучающиеся с ограниченными возможностями здоровья и инвалиды обеспечиваются оценочными материалами в формах, адаптированных к ограничениям их здоровья и восприятия информации:

*Для лиц с нарушениями зрения:*

- в печатной форме увеличенным шрифтом,
- в форме электронного документа,
- в форме аудиофайла.

*Для лиц с нарушениями слуха:*

- в печатной форме,
- в форме электронного документа.

*Для лиц с нарушениями опорно-двигательного аппарата:*

- в печатной форме,
- в форме электронного документа,
- в форме аудиофайла.

## <span id="page-8-0"></span>**8 Ресурсное обеспечение 8.1. Перечень литературы**

### *Основная учебная литература*

- 1. Скворцов, А.В. Автоматизация управления жизненным циклом продукции: Учебник для студ. высш. проф. образ. / А.В. Скворцов, А.Г. Схиртладзе, Д.А. Чмырь. - М.: Академия, 2013. - 320с.: ил. - ISBN 978-5-7695-6848-0.
- 2. Иванов, А.А. Автоматизация технологических процессов и производств: учебное пособие / А.А. Иванов. — 2-е изд., испр. и доп. — Москва: ФОРУМ: ИНФРА-М, 2021. — 224 с. — (Высшее образование: Бакалавриат). - ISBN 978-5-00091-521-9. - Текст: электронный. - URL: https://znanium.com/catalog/product/1157117 (дата обращения: 28.04.2022). – Режим доступа: по подписке.
- 3. Казанцев, А.К. Управление операциями: учебник / А.К. Казанцев, В.В. Кобзев, В.М. Макаров; под общ. ред. А.К. Казанцева. — Москва: ИНФРА-М, 2019. — 478 с. — (Высшее образование: Бакалавриат). - ISBN 978-5-16-006273-0. - Текст: электронный. - URL: https://znanium.com/catalog/product/1018440 (дата обращения: 28.04.2022). – Режим доступа: по подписке.

### *Дополнительная учебная литература*

- 1. Информационная поддержка жизненного цикла изделий машиностроения. Принципы, системы и технологии CALS / ИПИ: учебное пособие / А.Н. Ковшов и др. – М.: Издательский центр «Академия», 2007. – 304 с.: ил. 978-5-7695-3003-6.
- 2. Кондаков А.И. САПР технологических процессов: Учебник / А.И. Кондаков. 2-е изд. стер. - М.: Издательский центр «Академия», 2008. - 272 с.: ил.

### **Периодические издания**

- 1. Робототехника и техническая кибернетика: Научно-технический журнал. / Учредитель: ЦНИИ опытно конструкторский институт робототехники и технической кибернетики; гл. ред. Лопота А.В. СПб.: ЦНИИ РТК. – журнал выходит 2 раза в полуг. - Основан в 2013 г. - ISSN: 2310-5305 – Текст : непосредственный (подписка на печатное издание)
- 2. Современные технологии автоматизации: профессиональный научно-технический журнал. / Учредитель: ООО «СТА-ПРЕСС»; гл. ред. Сорокин С.А. - М.: Издательство «СТА-ПРЕСС», - Журнал выходит 2 раза в полуг. - Основан в 1996 г. - ISSN 0206-975X. – Текст : непосредственный (подписка на печатное издание).

#### **Профессиональные базы данных и информационные справочные системы Перечень ресурсов информационно-телекоммуникационной сети «Интернет»** *Электронно-библиотечные системы и базы данных*

- 1. ЭБС «Znanium.com»:<https://znanium.com/>
- 2. ЭБС «Лань»:<https://e.lanbook.com/>
- 3. ЭБС «Юрайт»: [https://urait.ru//](https://urait.ru/)
- 4. ЭБС «Университетская библиотека онлайн»:<https://biblioclub.ru/>
- 5. Научная электронная библиотека (РУНЭБ) «eLIBRARY.RU»: [http://elibrary.ru](http://elibrary.ru/)
- 6. [Национальная электронная библиотека \(НЭБ\):](http://www.uni-protvino.ru/biblioteka/elektronno-bibliotechnye-sistemy.html?id=369)<http://нэб.рф/>
- 7. Базы данных российских журналов компании «East View»:<https://dlib.eastview.com/>

### *Научные поисковые системы*

- 1. [ArXiv.org](http://arxiv.org/) научно-поисковая система, специализируется в областях: компьютерных наук, астрофизики, физики, математики, квантовой биологии.<http://arxiv.org/>
- 2. [Google Scholar](http://scholar.google.com/)  поисковая система по научной литературе. Включает статьи крупных научных издательств, архивы препринтов, публикации на сайтах университетов, научных обществ и других научных организаций.<https://scholar.google.ru/>
- 3. [SciGuide](http://www.prometeus.nsc.ru/sciguide/page0601.ssi) навигатор по зарубежным научным электронным ресурсам открытого доступа. <http://www.prometeus.nsc.ru/sciguide/page0601.ssi>

### Профессиональные ресурсы сети «Интернет»

1. Федеральная информационная система «Единое окно доступа к информационным ресурcam»: http://window.edu.ru/

### 8.2. Перечень информационных технологий, используемых при осуществлении образовательного процесса, включая программное обеспечение, информационные справочные системы

Проведение лекционных занятий предполагает использование комплектов слайдов и программных презентаций по рассматриваемым темам.

Проведение практических занятий по дисциплине предполагает использование специализированных аудиторий, оснащенных персональными компьютерами, объединенными в локальную сеть и имеющих в определенном порядке доступ к ресурсам глобальной сети Интернет.

Лля выполнения заланий самостоятельной полготовки обучающиеся обеспечиваются литературой, а также в определённом порядке доступом к информационным ресурсам Интернета.

Дисциплина обеспечена необходимым программным обеспечением (программы Open office, свободная лицензия, код доступа не требуется).

В филиале «Протвино» государственного университета «Дубна» созданы условия для обучения людей с ограниченными возможностями: использование специальных образовательных программ и методов обучения, специальных учебников, учебных пособий и дидактических материалов, специальных технических средств обучения коллективного и индивидуального пользования, предоставление услуг ассистента (помощника), оказывающим обучающимся необходимую техническую помощь, обеспечение доступа в здания организации.

Имеется универсальное средство для подъема и перемещения инвалидных колясок панлус-платформа складной.

Компьютерные классы оборудованы столами для инвалидов с ДЦП, также здесь оборудованы рабочие места для лиц с ОВЗ: установлены специальный программнотехнологический комплекс позволяющий работать на них студентам с нарушением опорнодвигательного аппарата, слабовидящим и слабослышащим. Имеются гарнитуры компактные, беспроводная клавиатура с большими кнопками, беспроводной компьютерный джостик с двумя выносными кнопками, беспроводной ресирвер, беспроводная выносная большая кнопка, портативное устройство для чтения печатных материалов.

Специальные учебники, учебные пособия и дидактические материалы, в том числе в формате печатных материалов (крупный шрифт или аудиофайлы) имеются в ЭБС, на которые подписан филиал.

Наличие на сайте справочной информации о расписании учебных занятий в адаптированной форме доступной для обучающихся с ограниченными возможностями здоровья, являющихся слепыми или слабовидящими.

#### 8.3. Описание материально-технической базы

Для проведения лекционных занятий используется аудитория с проектором и экра-HOM.

Для проведения практических занятий используется компьютерный класс (15 ПК) с проектором и экраном (оборудование в собственности).

Для выполнения задания самостоятельной подготовки обучающиеся обеспечиваются заданиями, учебным пособием, по сети имеют доступ к «Электронной образовательной среде», а также в определённом порядке получают доступ к информационным ресурсам Интернета.

Обучающиеся из числа инвалидов и лиц с ограниченными возможностями здоровья могут использовать специализированное программное и материально-техническое обеспечение:

- обучающиеся с нарушениями опорно-двигательного аппарата при необходимости могут использовать адаптивные технические средства: специально оборудованные джойстики, увеличенные выносные кнопки, клавиатуры с большими клавишами.
- обучающиеся с ограничениями по зрению могут прослушать доступный аудиоматериал или прочитать тексты, увеличив шрифт на экране монитора компьютера. Рекомендуется использовать экранную лупу и другие визуальные вспомогательные средства, чтобы изменить шрифт текста, межстрочный интервал, синхронизацию с речью и т.д., программы экранного доступа (скринридеры для прочтения текстовой информации через синтезированную речь) и/или включить функцию «экранного диктора» на персональном компьютере с операционной системой Windows 7, 8, 10.
- обучающиеся с ограничениями по слуху могут воспользоваться компьютерной аудиогарнитурой при прослушивании необходимой информации и портативной индукционной системой серии «ИСТОК».

При необходимости обучающиеся с ограниченными возможностями здоровья и инвалиды обеспечиваются печатными и (или) электронными образовательными ресурсами (образовательная программа, учебные пособия и др.) в формах, адаптированных к ограничениям их здоровья и восприятия информации:

Для лиц с нарушениями зрения:

- в печатной форме увеличенным шрифтом,
- в форме электронного документа,
- в форме аудиофайла. Для лиц с нарушениями слуха:
- в печатной форме,
- в форме электронного документа. Для лиц с нарушениями опорно-двигательного аппарата:
- в печатной форме,
- в форме электронного документа,
- в форме аудиофайла.

## **Фонды оценочных средств**

<span id="page-11-0"></span>В результате освоения дисциплины «Автоматизация управления жизненным циклом продукции» программы бакалавров по направлению подготовки 15.03.04 «Автоматизация технологических процессов и производств» с учетом направленности бакалаврской программы – «Автоматизация технологических процессов и производств» выпускник должен обладать следующими компетенциями:

**Компетенция УК-2** *-* Способен определять круг задач в рамках поставленной цели и выбирать оптимальные способы их решения, исходя из действующих правовых норм, имеющихся ресурсов и ограничений

 *код и формулировка компетенции*

### **Описание показателей и критериев оценивания компетенций, а также шкал оценивания**

**Компетенция УК-2***. Способен определять круг задач в рамках поставленной цели и выбирать оптимальные способы их решения, исходя из действующих правовых норм, имеющихся ресурсов и ограничений*

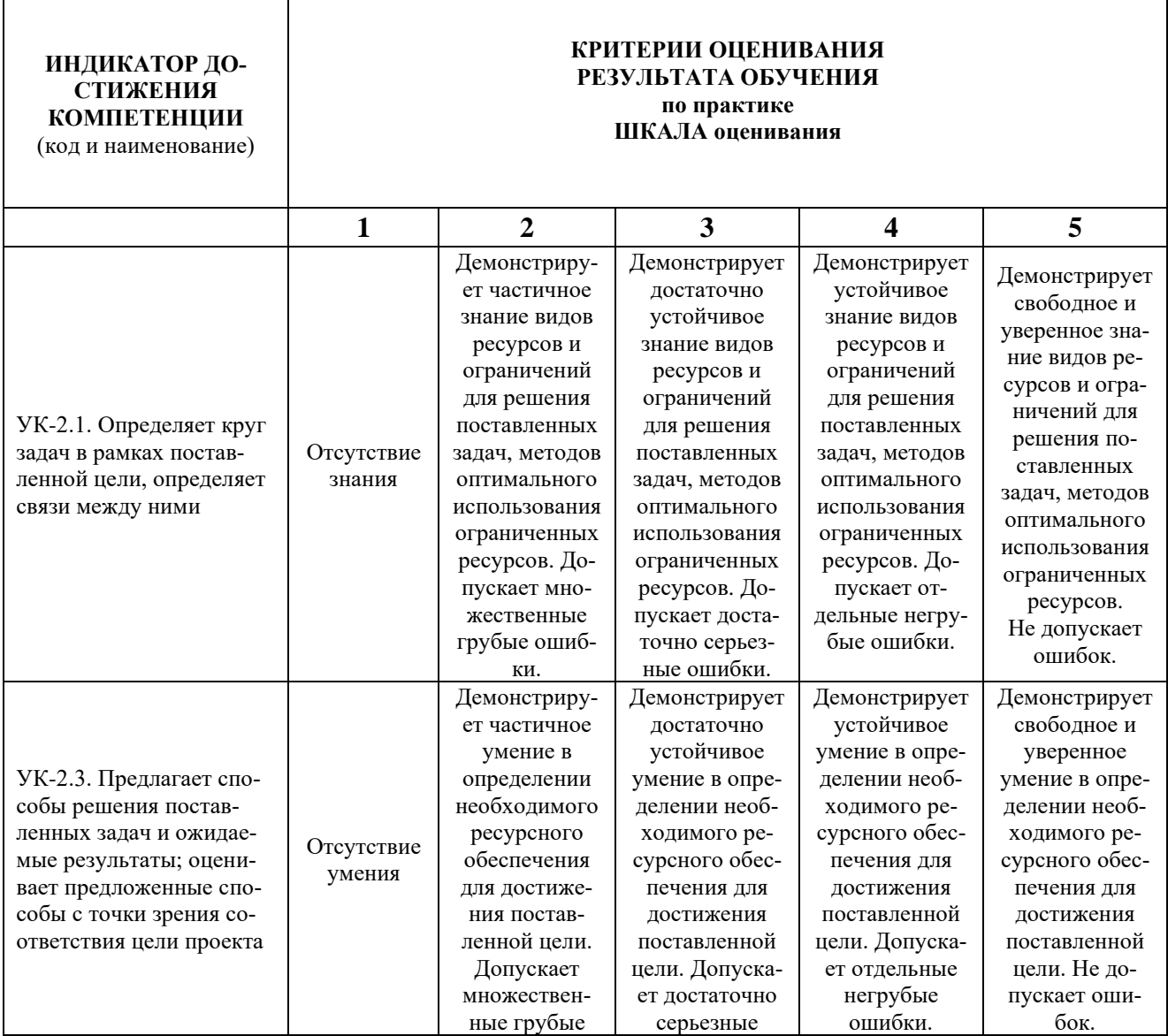

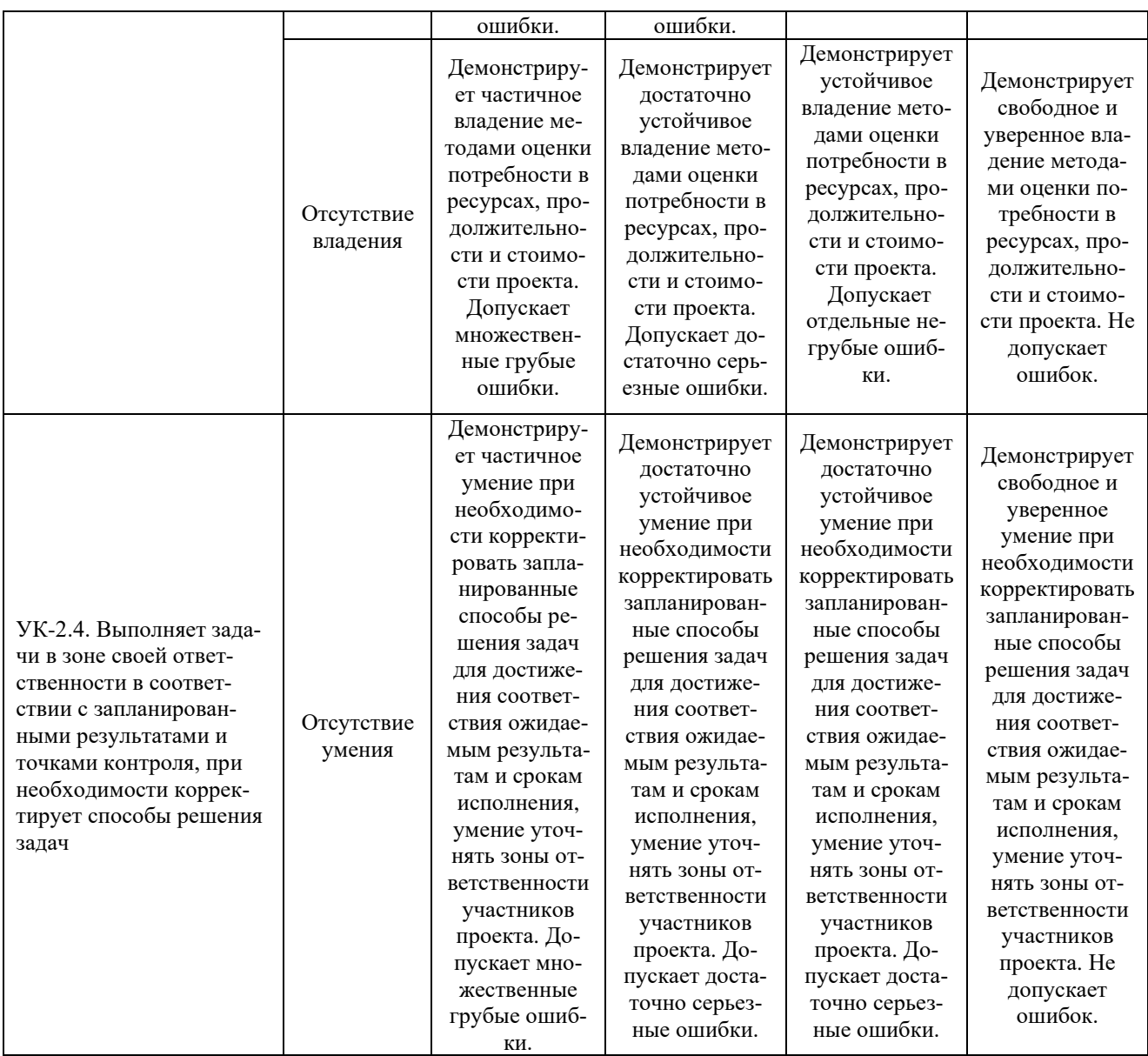

При балльно-рейтинговой системе все знания, умения и навыки, приобретаемые студентами в результате изучения дисциплины, оцениваются в баллах.

Оценка качества работы в рейтинговой системе является накопительной и используется для оценивания системной работы студентов в течение всего периода обучения.

В 8 семестре (**сдача экзамена**) максимальное количество баллов, которые студент может набрать за семестр – **100**, в том числе:

— **до 30 баллов** за посещение лекций и практических занятий;

— **до 5 баллов** за активную работу на практических занятиях;

— **до 35 баллов** за выполнение контрольной работы ПР-2.

Если студент к моменту окончания семестра набирает от **61** до **70** баллов, то он может получить автоматическую оценку «удовлетворительно». При желании повысить свою оценку, студент имеет право отказаться от автоматической оценки и сдать экзамен.

Если студент не набрал минимального числа баллов (**51** балл), то он не получает допуск к экзамену.

Соответствие рейтинговых баллов и академических оценок экзамена

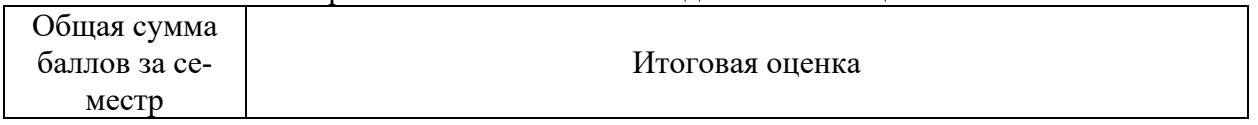

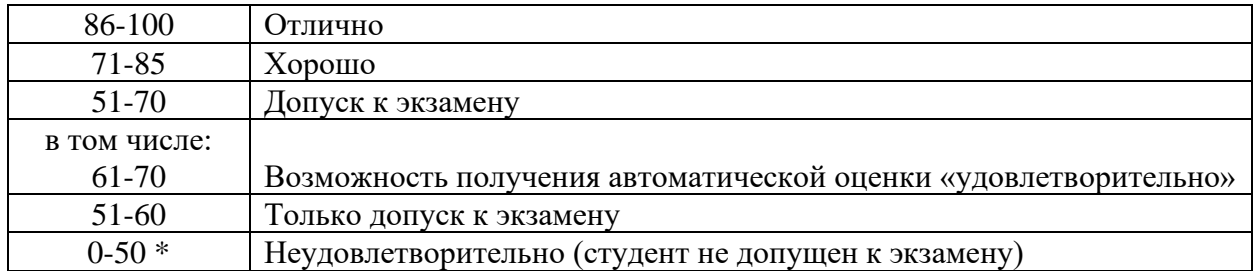

Текущий контроль успеваемости осуществляется в процессе выполнения практических и самостоятельных работ в соответствии с приведенным ниже графиком.

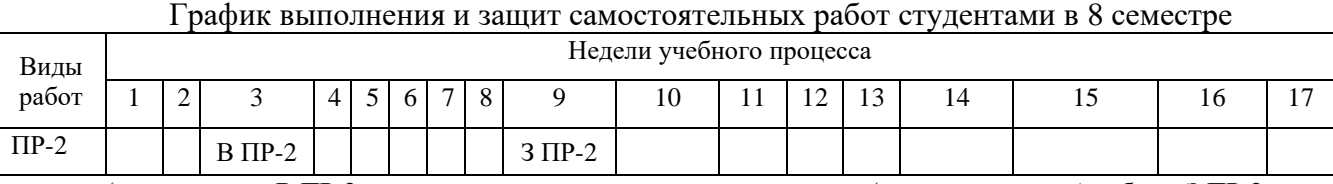

(указываются: В ПР-2 на неделю выдачи задания на контрольную (самостоятельную) работу, З ПР-2 на неделю защиты контрольной (самостоятельной) работы)

Процедура оценивания результатов обучения инвалидов и лиц с ограниченными возможностями здоровья по дисциплине предусматривает предоставление информации в формах, адаптированных к ограничениям их здоровья и восприятия информации:

- *–* в печатной форме,
- *–* в печатной форме увеличенным шрифтом,
- *–* в форме электронного документа.

Данный перечень может быть конкретизирован в зависимости от контингента обучающихся.

При необходимости обучающемуся инвалиду и лицу с ОВЗ предоставляется дополнительное время для подготовки ответа на зачете или экзамене. У обучающегося инвалида и лица с ОВЗ имеется возможность выбора формы контроля на практических занятиях, зачетах, экзаменах, подходящая конкретно для него.

#### **Методические указания к практическим занятиям**

Тематика практических занятий:

- 1. Разработка модели промышленного изделия на языке *EXPRESS*. Структура моделей. Типы данных. Супертипы и подтипы.
- 2. Разработка модели промышленного изделия на языке *EXPRESS*. Ограничения. Процедуры и функции.
- 3. Организация в *STEP* [информационных обменов.](http://bigor.bmstu.ru/?met/?doc=230_CALS/cals104.mod/?cou=Default/110_CALS.cou/?bck=230_CALS/cals104.mod) Обменные файлы.
- 4. Построение студентами моделей деталей механических узлов.
- 5. Построение студентами моделей электронных устройств.

*Методическое обеспечение практических занятий по дисциплине «Автоматизация управления жизненным циклом продукции»*

– ГОСТ Р ИСО 10303-11-2000 Представление данных об изделии и обмен этими данными. Часть 11. Методы описания. Справочное руководство по языку *EXPRESS*. – Текст: электронный. – docs.cntd.ru/document 1200025070 (дата обращения: 28.04.2022).

– «Указания к практическим занятиям по дисциплине «Автоматизация управления жизненным циклом продукции». Материалы размещены на веб-сайте филиала «Протвино» государственного университета «Дубна». – URL: http://uni-protvino.ru/enter\_ump.html. Режим доступа ограниченный, по логину и паролю.

#### **Методические указания для самостоятельной работы обучающихся и прочее** Тематика самостоятельных работ

Контрольная работа ПР–2 «Разработка моделей промышленной продукции на языке *EXPRESS*

*Методическое обеспечение самостоятельных работ по дисциплине «Автоматизация управления жизненным циклом продукции»*

– ГОСТ Р ИСО 10303-11-2000 Представление данных об изделии и обмен этими данными. Часть 11. Методы описания. Справочное руководство по языку *EXPRESS*. – Текст: электронный. – docs.cntd.ru/document 1200025070 (дата обращения: 28.04.2022).

– «Указания к практическим занятиям по дисциплине «Автоматизация управления жизненным циклом продукции». Материалы размещены на веб-сайте филиала «Протвино» государственного университета «Дубна». – URL: http://uni-protvino.ru/enter\_ump.html. Режим доступа ограниченный, по логину и паролю.

#### **Методическое обеспечение инновационных форм учебных занятий**

Разбор различных моделей представления знаний, задач моделирования интеллектуальной деятельности.

| Семестр     | Вид учебных<br>занятий  | Используемые инновационные формы проведения<br>учебных занятий                                   | Количество<br>академ. ча-<br>COB |
|-------------|-------------------------|--------------------------------------------------------------------------------------------------|----------------------------------|
| <b>VIII</b> | Лекционные<br>занятия   | Разбор конкретных ситуаций, возникающих<br>при автоматизации управления ЖЦП.                     | 2,0                              |
| <b>VIII</b> | Практические<br>занятия | Разбор конкретных ситуаций, возникающих<br>при разработке моделей изделий на языке ЕХ-<br>PRESS. | 2,0                              |
|             |                         | Bcero:                                                                                           |                                  |

*Инновационные формы проведения учебных занятий*

*Перечень обязательных видов учебной работы студента:*

- − *посещение лекционных занятий;*
- − *ответы на теоретические вопросы и выполнение заданий на практических занятиях;*
- − *выполнение и защита контрольной работы;*
- − *подготовка к сдаче экзамена;*
- − *сдача экзамена.*

Процедура промежуточной аттестации проходит в соответствии с «Положением балльно-рейтинговой системе оценки и текущем контроле успеваемости студентов», а также «Положением о промежуточной аттестации» университета «Дубна».

Адаптированная рабочая программа учебной дисциплины (модуля) разработана в отношении разнонозологической учебной группы обучающихся, имеющих документально подтвержденные нарушения слуха, зрения, опорно-двигательного аппарата, соматические заболевания и поддающиеся коррекции нервно-психические нарушения или сочетанные нарушения.

### **Задание к контрольной работе (ПР-2) по дисциплине «Автоматизация управления жизненным циклом продукции»**

### **«Разработка моделей промышленных изделий на языке** *EXPRESS***»**

**Задача №1.** Разработать *EXPRESS-*модель чертежа детали «Вал» (рис. 1). Размеры для различных вариантов указаны в Таблице 1.

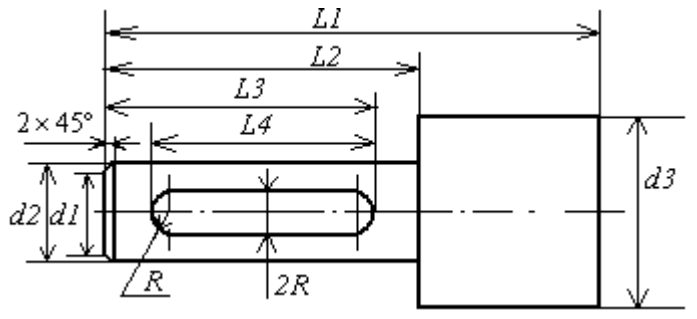

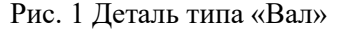

Таблица1

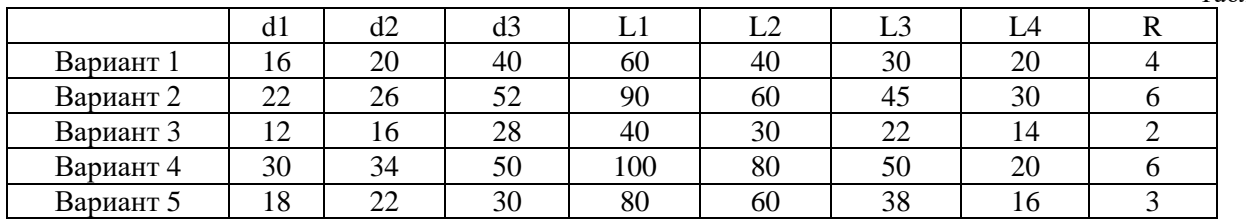

**Задача №2.** Разработать *EXPRESS-*модель схемы усилителя с общим коллектором (ОК) (рис. 2). Номиналы компонентов усилителя для различных вариантов указаны в Таблице 2.

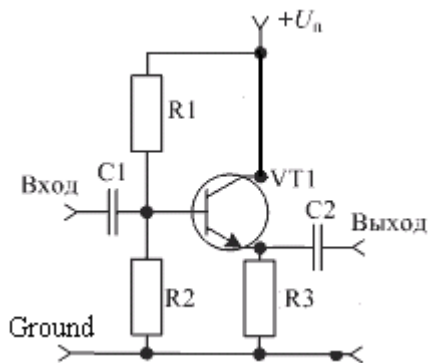

Рис. 2 Принципиальная схема усилителя переменного тока с ОК

Таблица 2

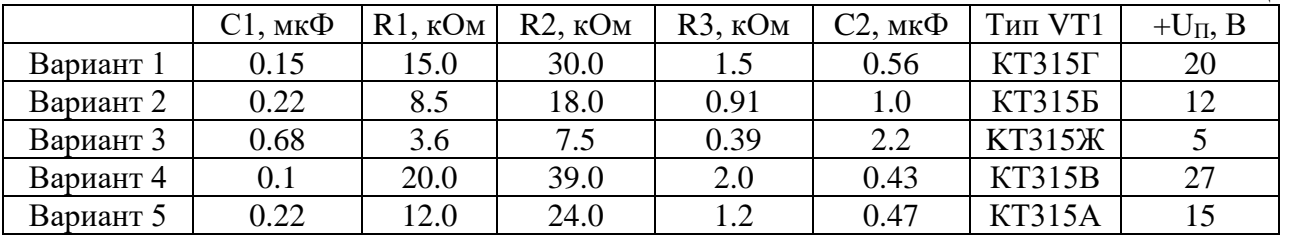

**Задача №3.** Разработать *EXPRESS-*модель чертежа детали, представленного на рис. 3. Размеры для различных вариантов указаны в Таблице 3.

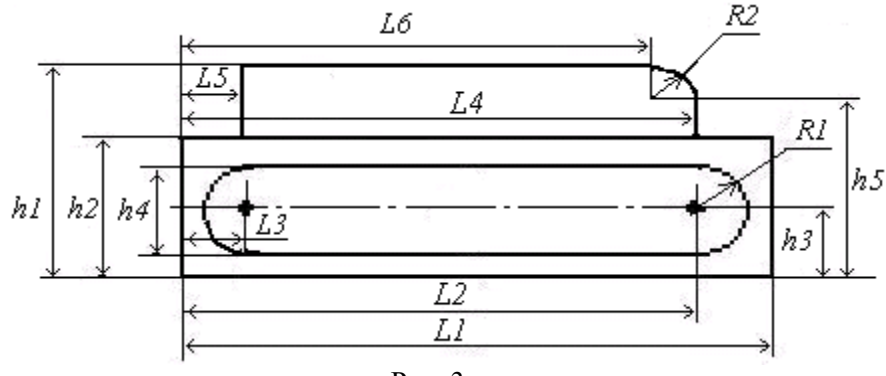

Рис. 3

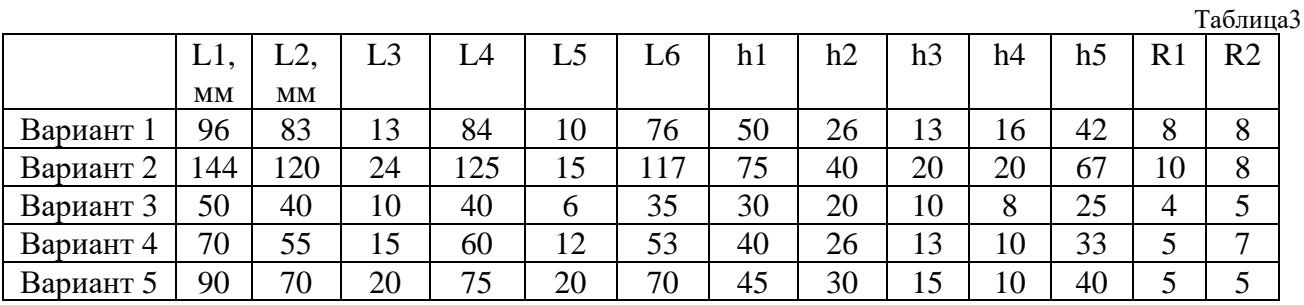

**Задача №4.** Разработать *EXPRESS-*модель схемы усилителя с общим эмиттером (ОЭ) (рис. 4). Номиналы компонентов усилителя для различных вариантов указаны в Таблице 4.

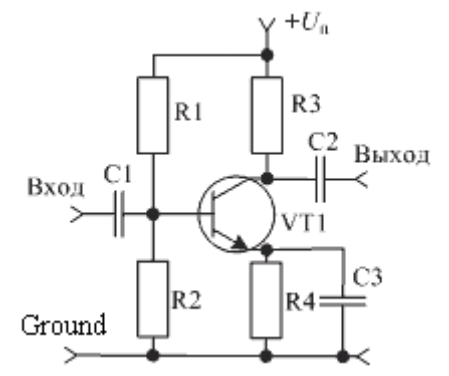

Рис. 4 Принципиальная схема усилителя переменного тока с ОЭ

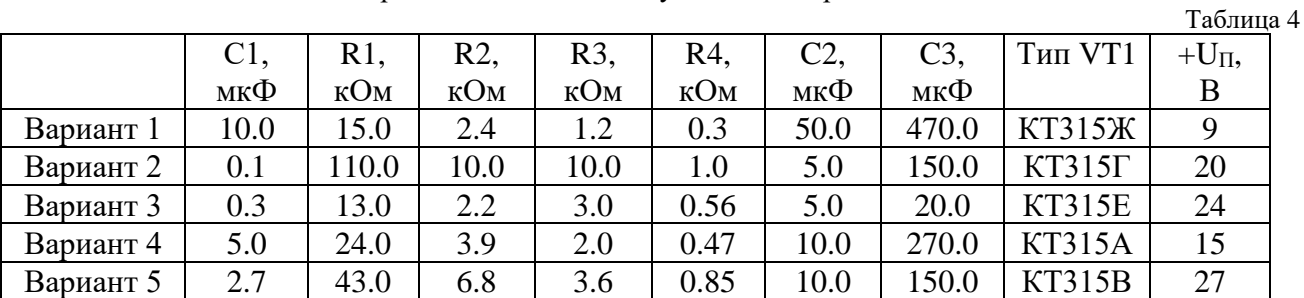

**Задача №5.** Разработать *EXPRESS-*модель чертежа детали, представленного на рис.5. Размеры для различных вариантов указаны в Таблице 5.

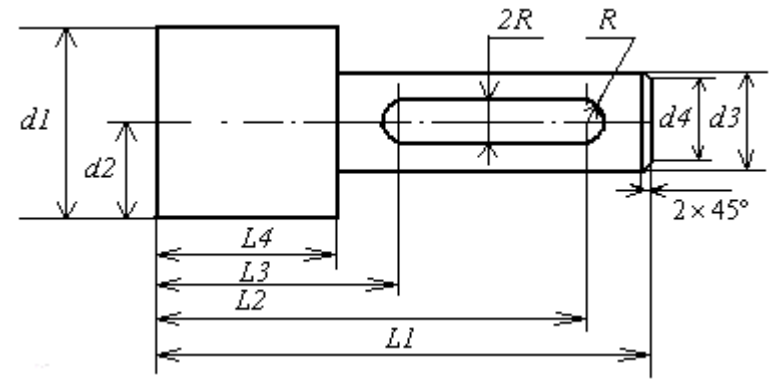

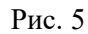

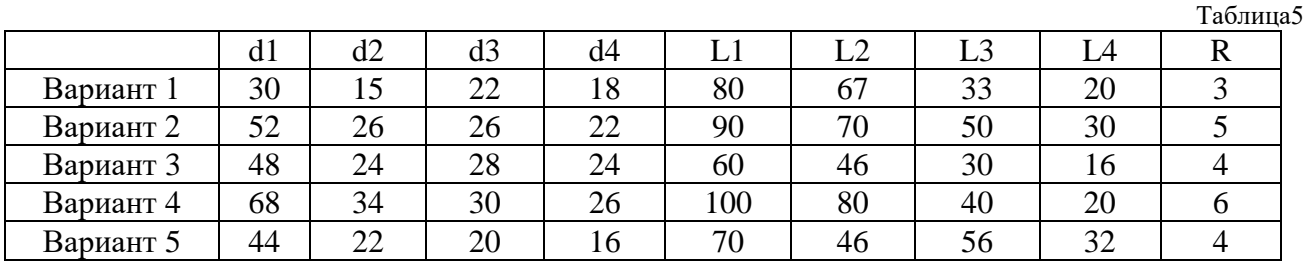

**Задача №6.** Разработать *EXPRESS-*модель схемы транзисторного ключа (рис. 6). Номиналы копонентов ключа для различных вариантов указаны в Таблице 6.

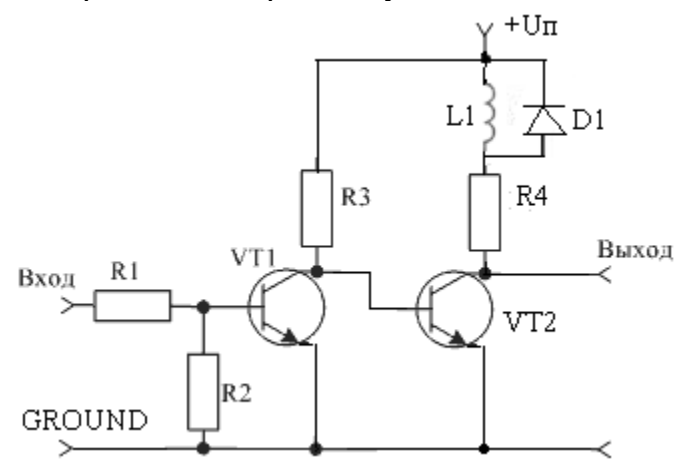

Рис. 6 Схема транзисторного ключа

 $T_0$ блица 6

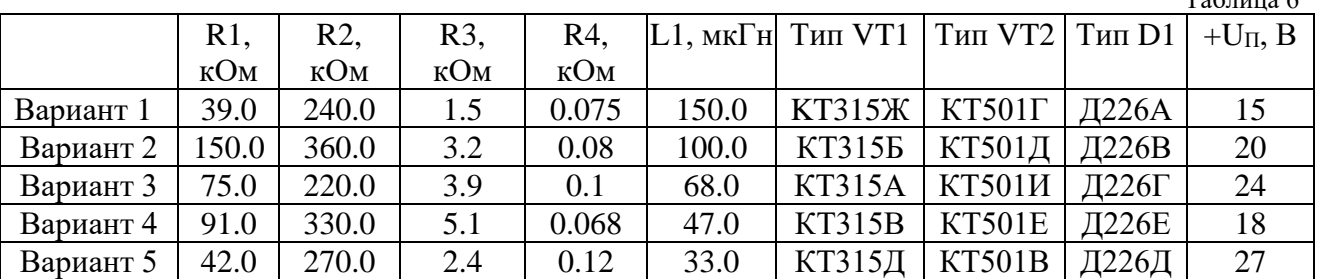

#### **ВОПРОСЫ**

## **для подготовки к экзамену по дисциплине**

## **«Автоматизация управления жизненным циклом продукции»**

- 1. Определение «изделия» и «жизненного цикла продукции» (ЖЦП), общая цель всех этапов ЖЦП, автоматизация управления ЖЦП (CALS-технологии).
- 2. Структура ЖЦП (петля качества). Этапы маркетинга и разработки конструкции изделия и их программные компоненты MES, CRM, S&SM, CAE, CAD.
- 3. Структура ЖЦП (петля качества). Этапы технологической подготовки производства и производства, их программные компоненты САПР ТП, АСУ ТП, MES.
- 4. Интегрированные САПР, системы PDM, автоматизированные системы управления предприятием (АСУП).
- 5. Система PLM. Технологии, включаемые в понятие PLM.
- 6. Управление цепочками поставок (SCM), системы электронного бизнеса (E-commerce, CPC).
- 7. Три фактора, обеспечивающие повышение эффективности создания и использования сложной техники при применении CALS-технологий.
- 8. Виды обеспечения в CALS-технологиях.
- 9. Основные принципы, реализуемые в CALS-технологиях. Задачи, реализуемые в рамках CALS-технологий.
- 10. Функции системы управления данными (СУД) в автоматизированной системе делопроизводства (АСД).
- 11. Функции системы документооборота (СДО) в автоматизированной системе делопроизводства (АСД).
- 12. Управление проектами.
- 13. Управление конфигурацией.
- 14. PDM управление проектными данными.
- 15. Структурирование проектных данных.
- 16. Целостность данных.
- 17. Управление качеством.
- 18. Электронная цифровая подпись.
- 19. Электронная структура изделия.
- 20. Электронная модель и электронный макет изделия.

Процедура промежуточной аттестации проходит в соответствии с «Положением о балльно-рейтинговой системе оценки и текущем контроле успеваемости студентов», а также «Положением о промежуточной аттестации» университета «Дубна».

## **Содержание билета к экзамену**

1 вопрос – этапы ЖЦП; программные компоненты, соответствующие каждому этапу; принципы и задачи CALS-технологий (знать + уметь + владеть)

2 вопрос – Представление данных об изделии и обмен этими данными (знать + уметь + владеть)

#### **Пример билета к экзамену**

- 1. Структура ЖЦП (петля качества). Этапы технологической подготовки производства и производства, их программные компоненты САПР ТП, АСУ ТП, MES.
- 2. Функции системы документооборота (СДО) в автоматизированной системе делопроизводства (АСД).